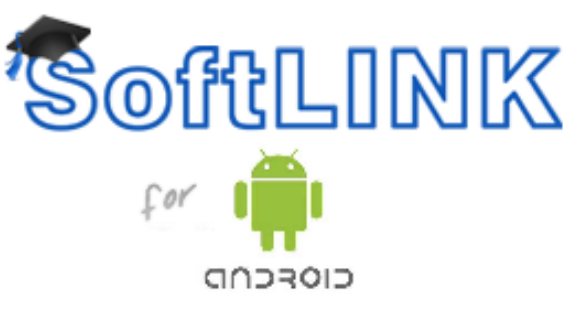

**Applied Computer Systems, Inc.** is pleased to offer SoftLINK for Android environments. It delivers the tools teachers need to connect to each student in a SoftLINK managed classroom, maximizing the effectiveness of your computer-led teaching classroom while providing real-time interaction and support.

# **Student Android Thumbnails**

View thumbnails of all connected student tablets from the teacher desktop.

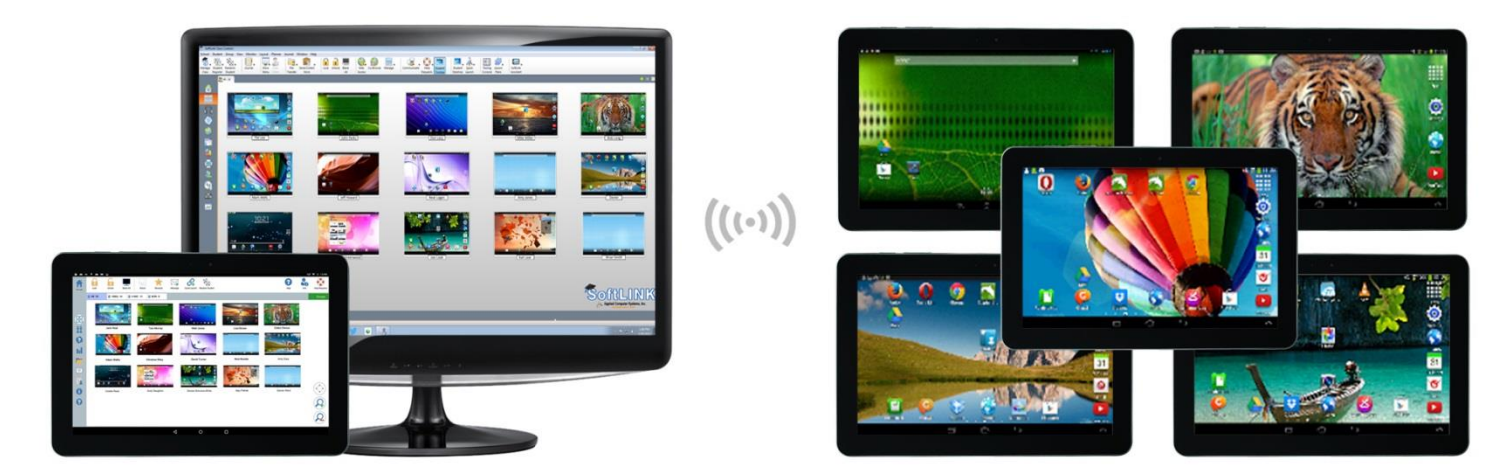

## **View Student Tablets**

The teacher can discreetly view (Watch Mode) the screen of any connected student tablet.

## **Show Instructor's Screen**

While presenting, the teacher can show their desktop to connected devices, at which point students are able to use touch-screen gestures to pinch, pan and zoom in order to highlight key information when needed.

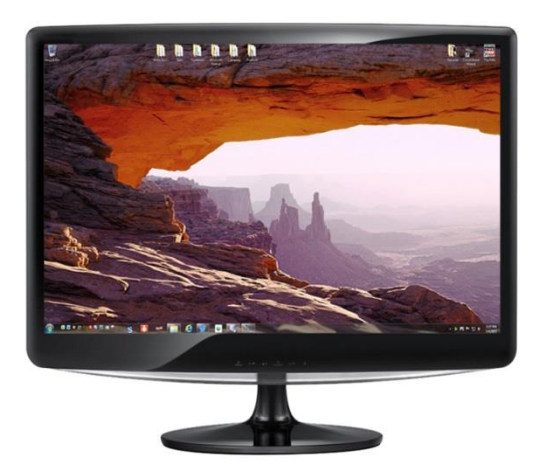

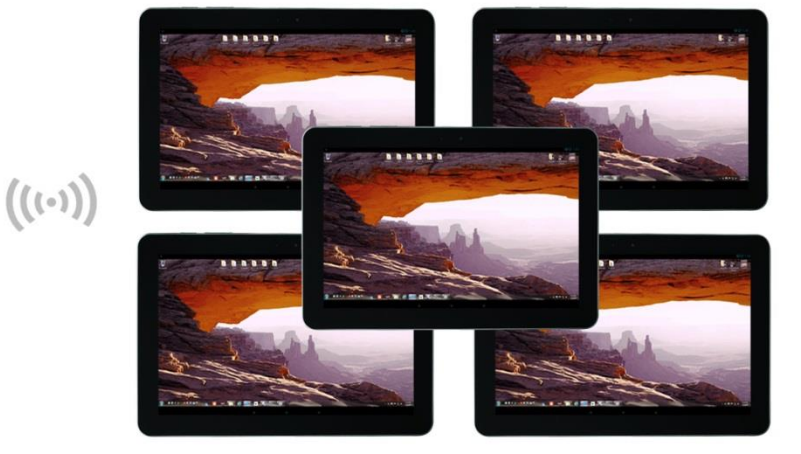

## **Student Register**

The teacher can request standard and/or custom information from each student at the start of each class and create a detailed register from the information provided.

# **Connecting to Students**

The teacher can either browse for students (from their desktop application) or allow students to connect directly to the relevant class from their Android device. The Student can be configured to launch automatically when the device is powered on.

## **Request Help**

Students can discreetly alert the teacher when they require assistance. This sends an alert to the teacher's desktop, enabling them to interact with the student concerned. In addition, a red toolbar appears at the top of the student's device, enabling the teacher to easily identify students in need of help as they move around the classroom.

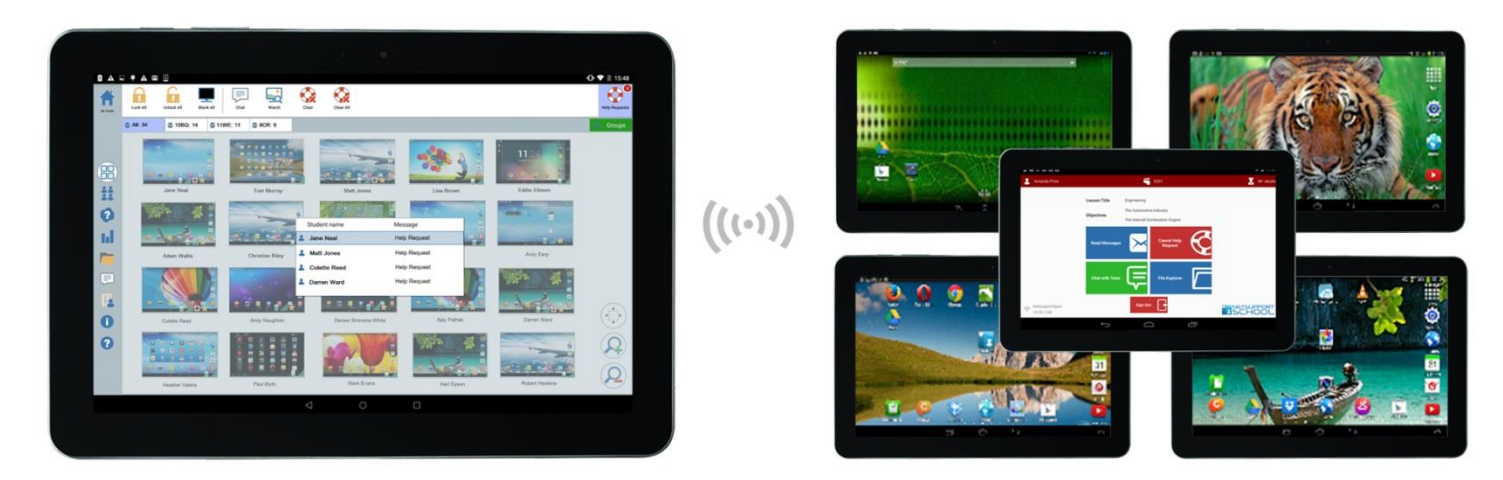

# **Lock Tablet Screen**

The teacher can lock students' screens while presenting, ensuring student focus when required.

# **Class Assessment**

As part of student and classroom assessment, teachers can conduct on-the-fly surveys to gauge student knowledge and understanding. Students are able to respond in real time to the survey questions posed and the teacher can then show results to the whole class, enabling students to receive instant feedback on their progress.

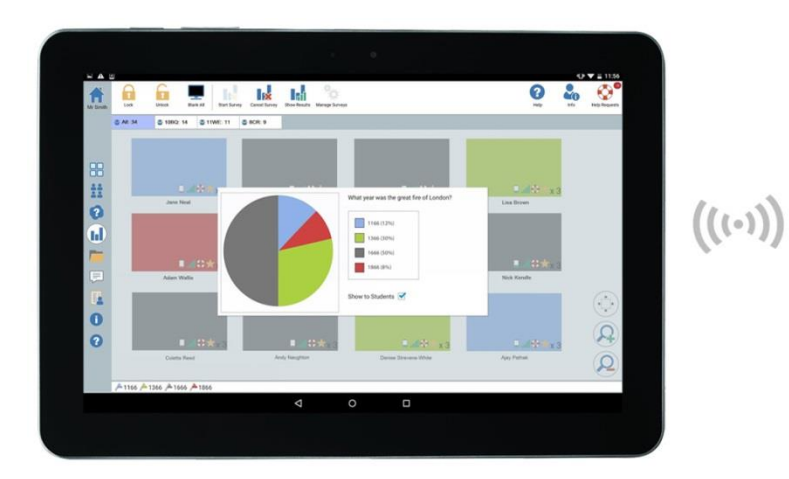

**Ap Applied Computer Systems, Inc. Call: 800.237.5465 3 3060 Johnstown-Utica Rd. sales@acs-linksystems.com Johnstown, OH 43031 [www.acs-linksystems.com](http://www.acs-linksystems.com/)**

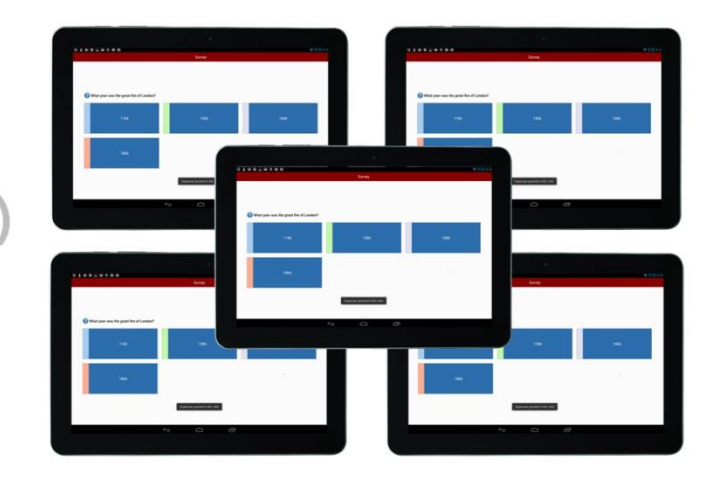

# **Blank Student Screen**

The teacher can blank student screens to gain attention.

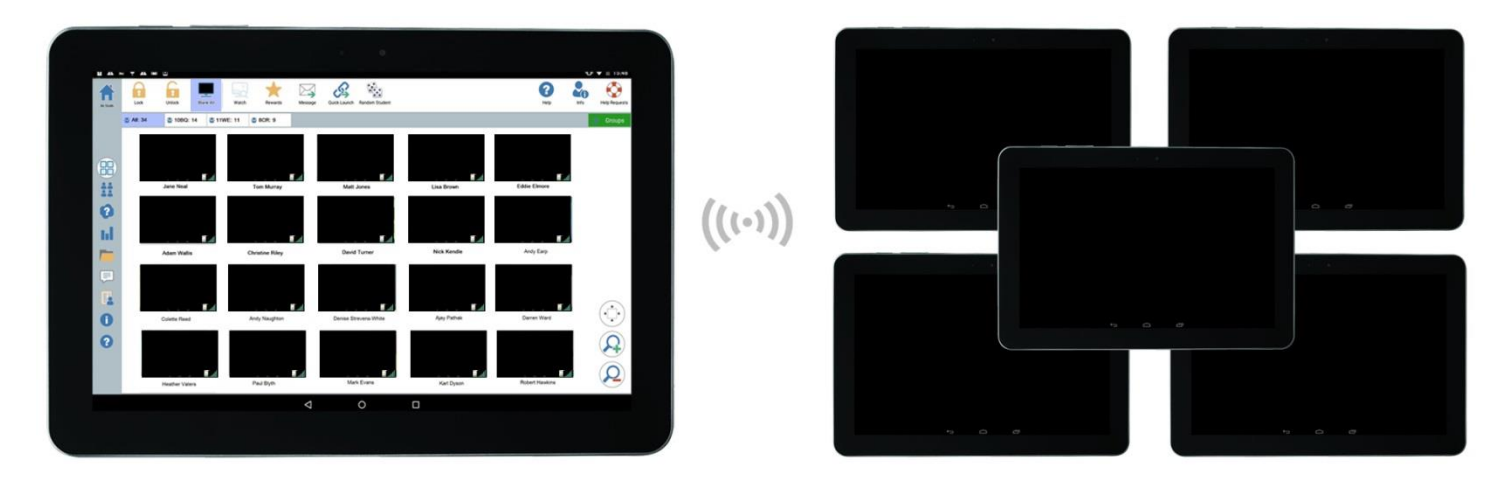

## **Teacher Creates Lesson Objective**

If provided by the teacher, once connected, students are presented with details of the current lesson, together with overall objectives and their expected learning outcomes.

### **Launch URLs**

Remotely launch a selected website on one or multiple student tablets.

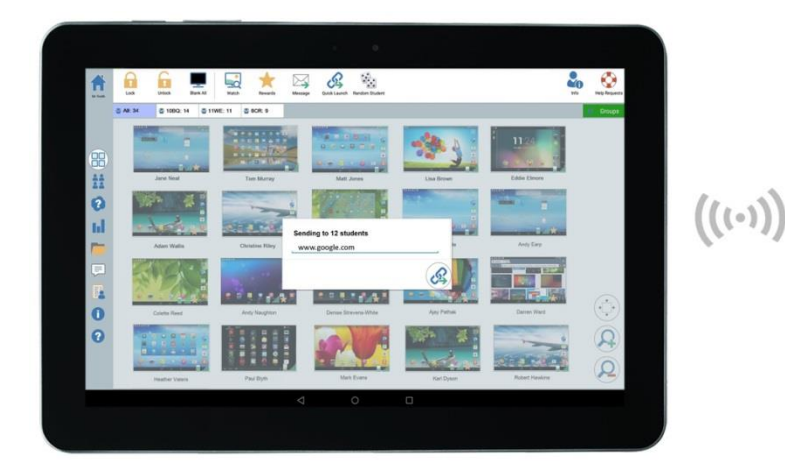

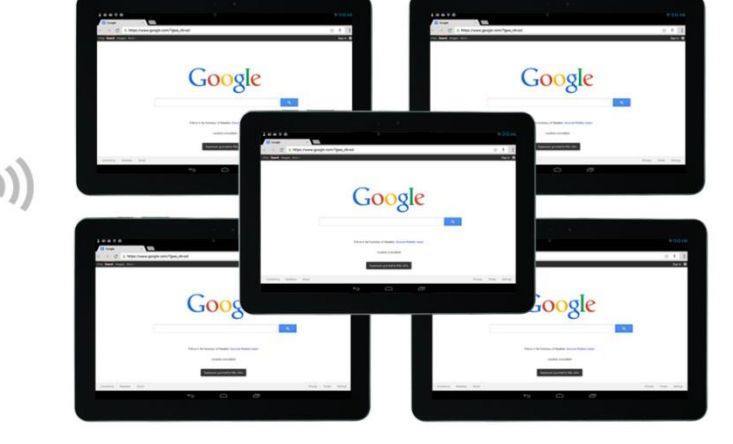

## **Configuration & Connectivity Options**

Teachers can choose to pre-configure each device with the required classroom connectivity settings, or 'push' the settings out from within the SoftLINK Tutor program.

#### **Broadcast Message to Students**

The teacher can broadcast messages to one, selected, or all devices. Students receive an audible and visual alert when a message is received and they can then be viewed and managed by the student.

#### **Chat with Trainees**

Both the student and the teacher can initiate a Chat session and participate in group discussions.

#### **Zoom**

Zoom in to view a larger thumbnail of any selected student tablet.

## **Question and Answer Mode**

Enables the teacher to conduct instant student and peer assessment. Questions are delivered verbally to the class and can be answered by a randomly selected student (pot luck), by the first to answer, or by teams. Bounce questions to multiple students, ask the class to assess a selected response, and keep individual and team scores.

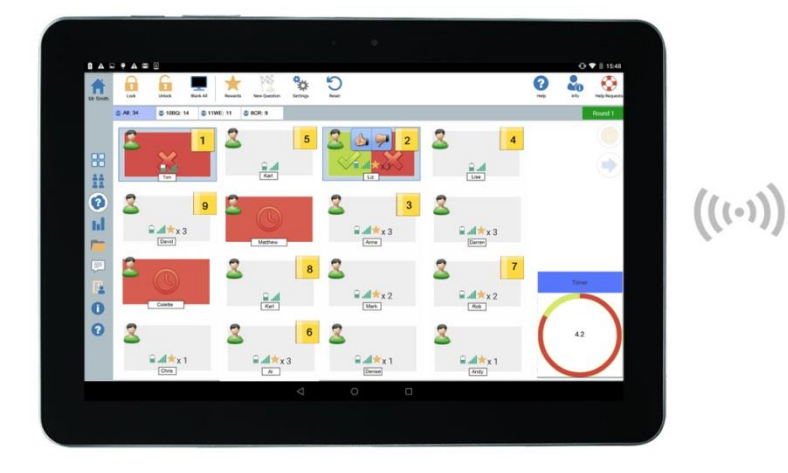

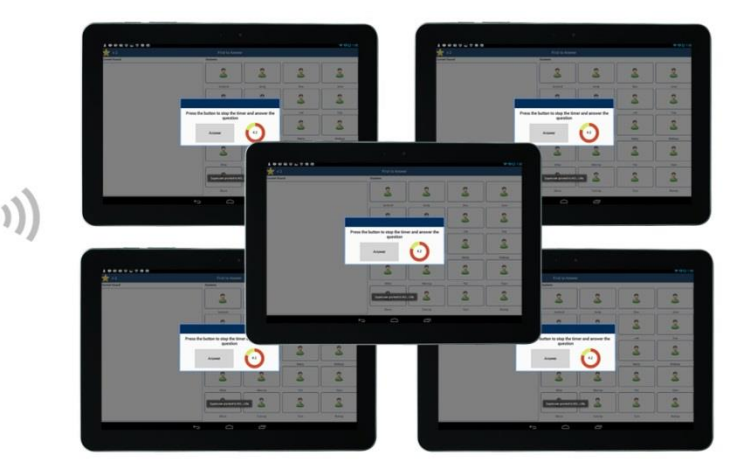

### **Student Rewards**

Remotely assign 'rewards' to students to recognize good work or behavior.

### **WiFi/Battery Indicators**

View the current status of wireless networks and display battery strength for connected student devices.

## **Quick & Easy File Transfer**

The teacher can transfer files to and from a selected student tablet or multiple devices in a single action.

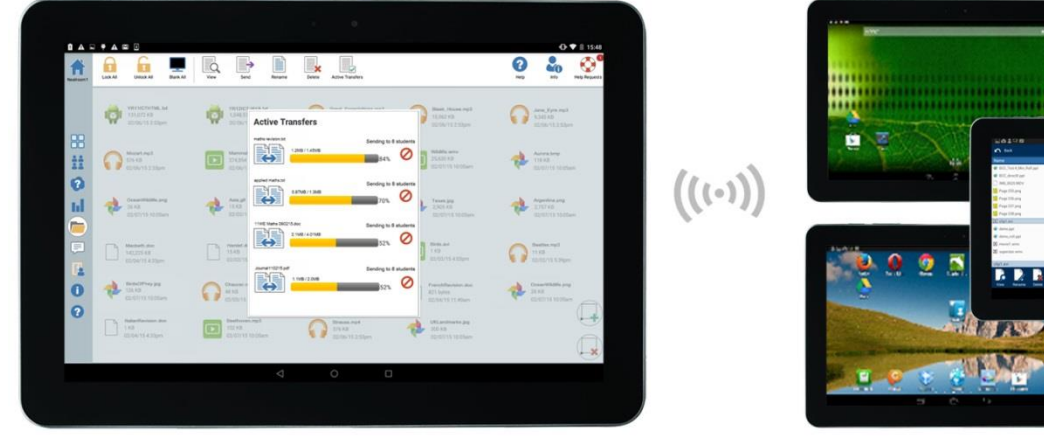

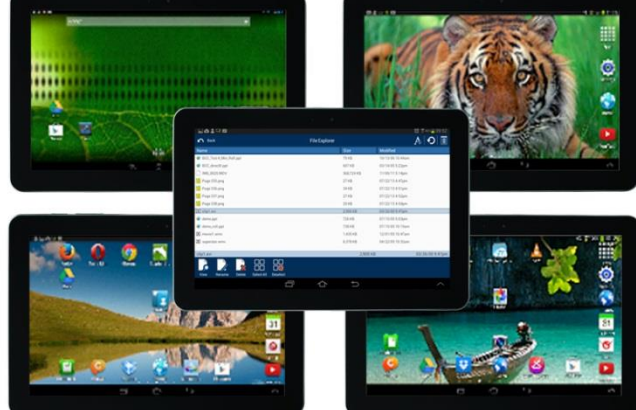

**Ap Applied Computer Systems, Inc. Call: 800.237.5465 3 3060 Johnstown-Utica Rd. sales@acs-linksystems.com Johnstown, OH 43031 [www.acs-linksystems.com](http://www.acs-linksystems.com/)**